### **G51MAL: Lecture 17***LR(0) Parsing and Parser Generators*

#### Henrik Nilsson

University of Nottingham, UK

### **This Lecture**

- Briefly explaining the basics of LR(0) parsing to show practical application of Deterministic PDA.
- Quick outline of the Happy parser generator.

### **LR(0) Parsing (2)**

How to construct such <sup>a</sup> DFA is beyond the scope of this course. See e.g. Aho, Sethi, Ullman (1986) for details. However, some observations:

G51MAL: Lecture 17 – p.1/25

G51MAL: Lecture 17 – p.4/25

G51MAL: Lecture 17 – p.7/25

- Consider a right-sentential form, e.g.  $abcAde$ . Note that prefixes  $\epsilon,$   $a,$   $ab,$   $abc,$   $abcA$  are recognised by the DFA (all states are considered final).
- Note that strings like  $acb$ , which are not a prefix of any right-sentential form, are not accepted.

 $\sim$ 

the control of the con-

## **LR(0) Parsing (3)**

Given a DFA recognising viable prefixes, <sup>a</sup> LR(0) parser can be constructed as follows:

G51MAL: Lecture 17 – p.2/25

G51MAL: Lecture 17 – p.5/25

- In <sup>a</sup> state **without complete items**: **Shift**
	- **-** Read next terminal symbol and push it onto internal **parse stack**.
	- **-** Move to new state by following edge labelled by the read terminal.

## **LR(0) Parsing (1)**

#### A DFA recognising **viable prefixes** for the CFG

$$
S ::= aABe \qquad A ::= bcA \mid c \qquad B ::= d
$$

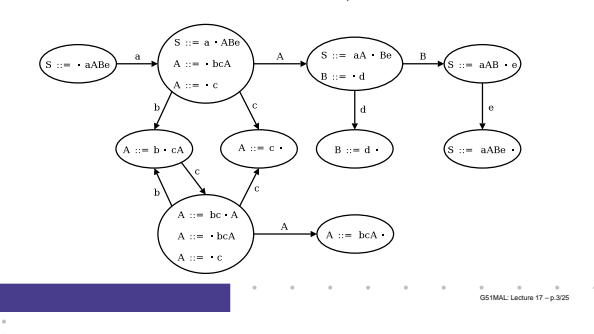

### **LR(0) Parsing (4)**

- In <sup>a</sup> state with <sup>a</sup> **single complete item**: **Reduce**
	- **-** The top of the parse stack contains the **handle** of the current right-sentential form (since we have recognised <sup>a</sup> viable prefix for which <sup>a</sup> single **complete** item is valid).
	- **-** The handle is just the RHS of the valid item.

the control of the control of

G51MAL: Lecture 17 – p.6/25

- **-** Reduce to the previous right-sentential form by replacing the handle on the parse stack with the LHS of the valid item.
- **-** Move to the state indicated by the new viable prefix on the parse stack.

## **LR(0) Parsing (5)**

• If a state contains both complete and incomplete items, or if <sup>a</sup> state contains more than one complete item, then the grammar was not LR(0).

## **LR(0) Parsing (6)**

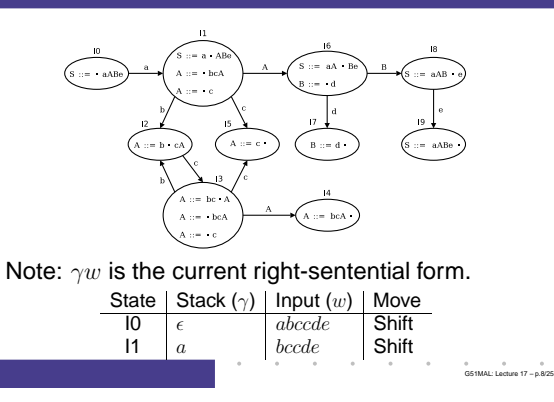

## **LR(0) Parsing (7)**

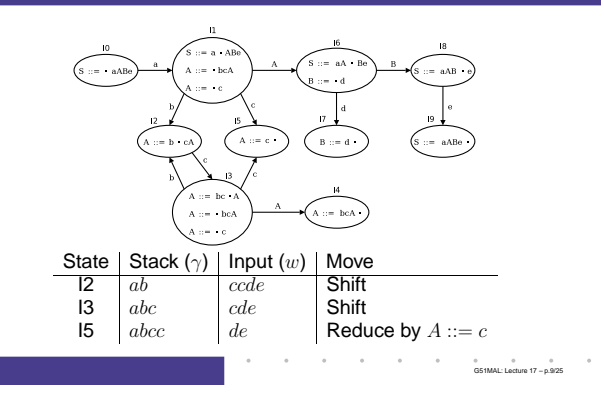

### **LR(0) Parsing (8)**

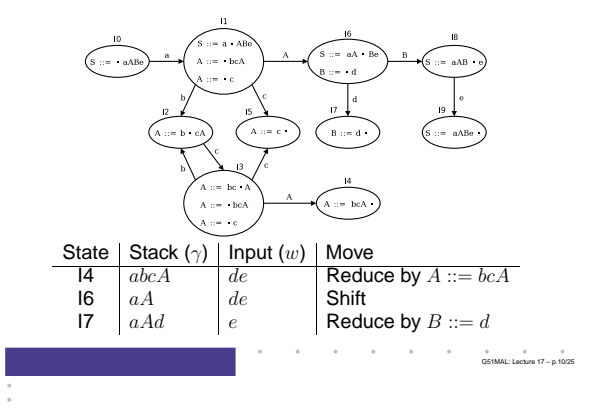

### **Parser Generators (1)**

- Constructing parsers by hand can be very tedious and time consuming.
- This is true in particular for LR( $k$ ) and LALR parsers: constructing the corresponding DFAs is extremely laborious.
- E.g., our simple grammar

$$
S ::= aABe
$$
  

$$
A ::= bcA \mid c
$$
  

$$
B ::= d
$$

 $\mathbf{a}^{(1)}$  and  $\mathbf{a}^{(2)}$  are  $\mathbf{a}^{(1)}$  and  $\mathbf{a}^{(2)}$  and  $\mathbf{a}^{(3)}$  and  $\mathbf{a}^{(4)}$ 

G51MAL: Lecture 17 – p.13/25

G51MAL: Lecture 17 – p.16/25

gives rise to <sup>a</sup> 10 state LR(0) DFA!

### **Parser Generators (4)**

#### Some examples of parser generators:

- Yacc ("Yet Another Compiler Compiler"): A classic UNIX LALR parser generator for C. http://dinosaur.compilertools.net/
- Bison: GNU project parser generator, <sup>a</sup> free Yacc replacement, for C and C++.
- Happy: <sup>a</sup> parser generator for Haskell, similar to Yacc and Bison. http://www.haskell.org/happy/
- Cup: LALR parser generator for Java.

### **LR(0) Parsing (9)**

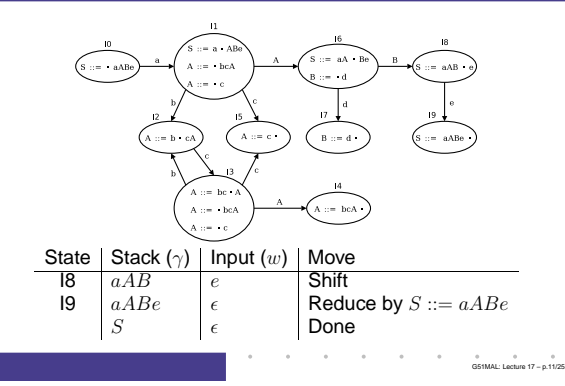

### **Parser Generators (2)**

#### An LR(0) DFA recognizing viable prefixes for

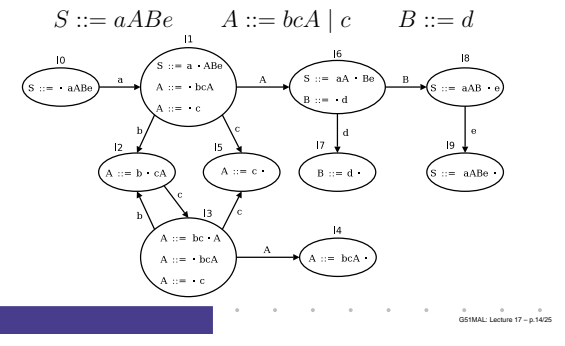

### **Parser Generators (5)**

- ANTLR: LL $(k)$  (recursive descent) parser generator and other translator-oriented tools for Java, C#, C++. http://www.antlr.org/
- Many more compiler tools for Java here: http://catalog.compilertools.net/ java.html
- And <sup>a</sup> general catalogue of compiler tools: http://catalog.compilertools.net/

G51MAL: Lecture 17 – p.17/25

### **LR(0) Parsing (10)**

Complete sequence ( $\gamma w$  is right-sentential form):

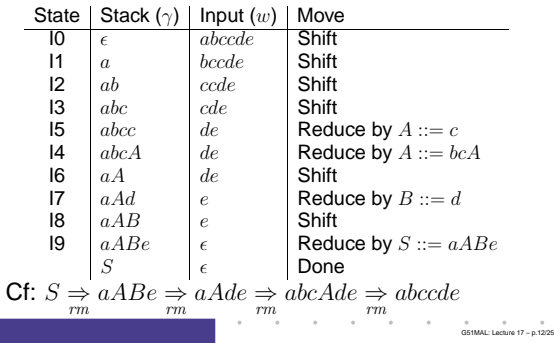

### **Parser Generators (3)**

- Parser construction is <sup>a</sup> mechanical process. Why not write <sup>a</sup> program to do the hard work for us?
- A **Parser Generator** (or "compiler compiler") takes a grammar as input and outputs <sup>a</sup> parser (a program) for that grammar.
- The input grammar is augmented with **"semantic actions"**: code fragments that get invoked when <sup>a</sup> derivation step is performed.

G51MAL: Lecture 17 – p.15/25

G51MAL: Lecture 17 – p.18/25

• The semantic actions typically construct an AST or interpret the program being parsed.

## **Happy Parser for TXL (1)**

We are going to develop <sup>a</sup> TXL (the Trivial eXpression Language) using Happy. The TXL CFG:

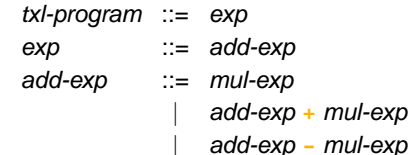

## **Happy Parser for TXL (2)**

## The TXL CFG continued:  $mul$ - $exp$  ::= prim- $exp$ | mul-exp **\*** prim-exp | mul-exp **/** prim-exp prim-exp ::= **INTEGER** | **IDENTIFIER** | **(** exp **)** | **let IDENTIFIER <sup>=</sup>** exp **in** exp

## **Happy Parser for TXL (5)**

#### A simple Happy input file looks like follows:

{ Module Header } %name ParserFunctionName %tokentype { TokenTypeName }

%tokenSpecification of Terminal Symbols

 $%$ 

Grammar productions with semantic actions

{ Further Haskell Code }

### **Precedence and Associativity**

Happy (like e.g. Yacc and Bison) allows operator precedence and associativity to be explicitly specified to disambiguate <sup>a</sup> grammar:

```
%left '+' '-'
%left '*' '/'
exp : exp ' +' exp {BinOpApp Plus $1 $3 }exp ' -' exp { BinOpApp Minus $1 $3 }| exp '*' exp { BinOpApp Times $1 $3 }
     | exp '/' exp { BinOpApp Divide $1 $3 }
     ...
```
### **Happy Parser for TXL (3)** Haskell datatype for tokens: data Token <sup>=</sup> T\_Int Int | T\_Id Id | T\_Plus | T\_Minus T Times | T\_Divide | T\_LeftPar | T\_RightPar

T Equal | T\_Let T\_In

### **Happy Parser for TXL (6)**

The terminal symbol specification specifies terminals to be used in productions and relates them to Haskell constructors for the tokens:

G51MAL: Lecture 17 – p.20/25

#### %token

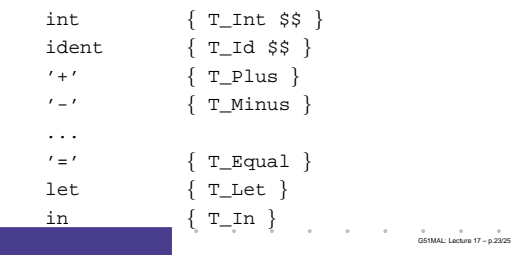

### **Happy Parser for TXL (4)**

#### Haskell datatypes for AST:

data BinOp <sup>=</sup> Plus | Minus | Times | Divide data Exp <sup>=</sup> LitInt Int

> | Var Id | BinOpApp BinOp Exp Exp | Let Id Exp Exp

# **Happy Parser for TXL (5)**

The grammar productions are written in BNF, with an additional semantic action defining the return value for each production: add\_exp

: mul\_exp {\$1} | add\_exp '+' mul\_exp {BinOpApp Plus \$1 \$3} | add\_exp '-' mul\_exp {BinOpApp Minus \$1 \$3} mul\_exp : prim\_exp {\$1} | mul\_exp '\*' prim\_exp {BinOpApp Times \$1 \$3} | mul\_exp '/' prim\_exp {BinOpApp Divide \$1 \$3}

G51MAL: Lecture 17 – p.24/25

G51MAL: Lecture 17 – p.21/25

G51MAL: Lecture 17 – p.19/25

G51MAL: Lecture 17 – p.22/25